## 1 介绍

『双重验证』使用两种不同密码的组合来验证 桌上计算机 及 智能手机(iOS 和 Android)应用软件 和 网页版交易系统2.0 的用户身份。阅读本手册后,您将可以使用 『双重验证』机制登录交易系统。

### 2 关于双重验证

双重验证是一种安全增强功能,其中:

1. 改进的安全性 - 双重验证在登录时需要一个额外的密码.

2. 易于使用 - 通过采取一些步骤,您可以拥有更强大的交易安全性,方便简单。

基本上,双重验证可以分为两个主要部分:系统设置和客户登录。

### 3 使用双重验证登录

双重验证支持不同的交易平台,如桌上计算机 及 智能手机 (iOS 和 Android) 应用 软件 和 网页版交易系统2.0。本课程将介绍这些平台中的登录及更改密码过程。

## 4.1. 桌上计算机软件

#### 4.1.1. 启动盛德证券港股快车

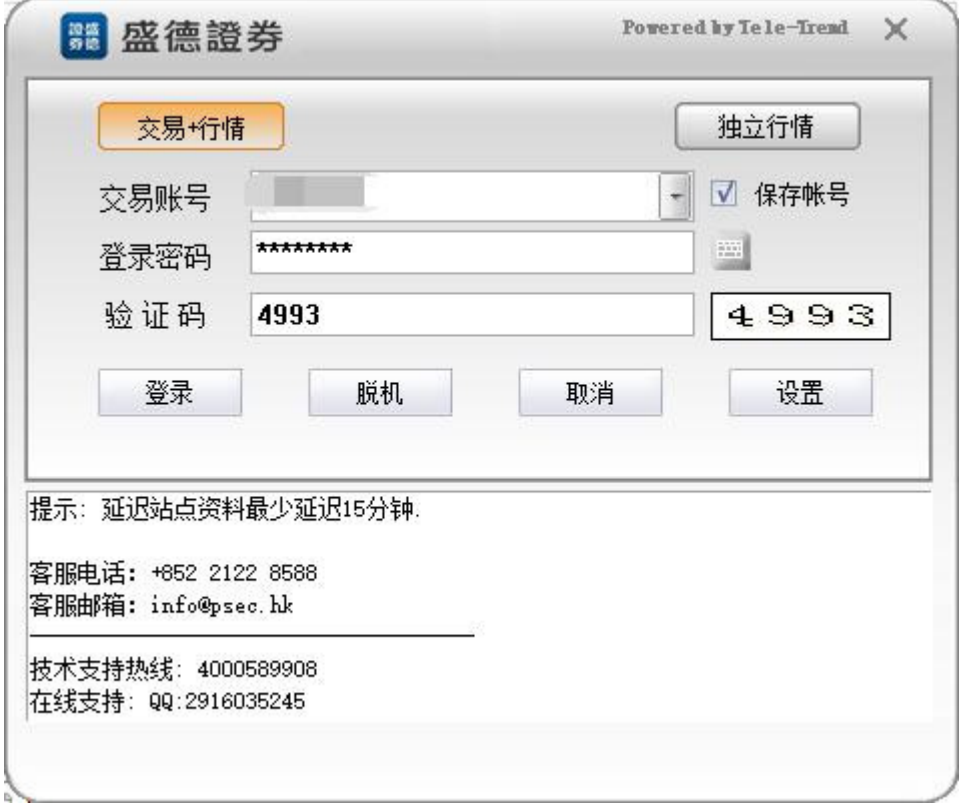

4.1.2. 若初次登录需要设置二重密码,会出现以下接口。

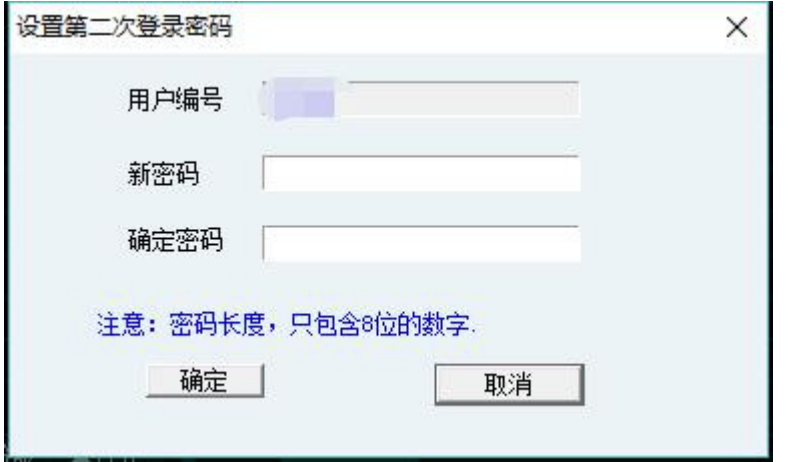

4.1.3. 按着蓝色字体提示,设置二重密码;若设置二重密码成功,回到登录开始接 口(4.1.1),若失败会提示错误信息

4.1.4. 若已经设置了二重密码,第一重密码登录成功,将不会出现(4.1.2) 接口,直 接出现以下登录接口。

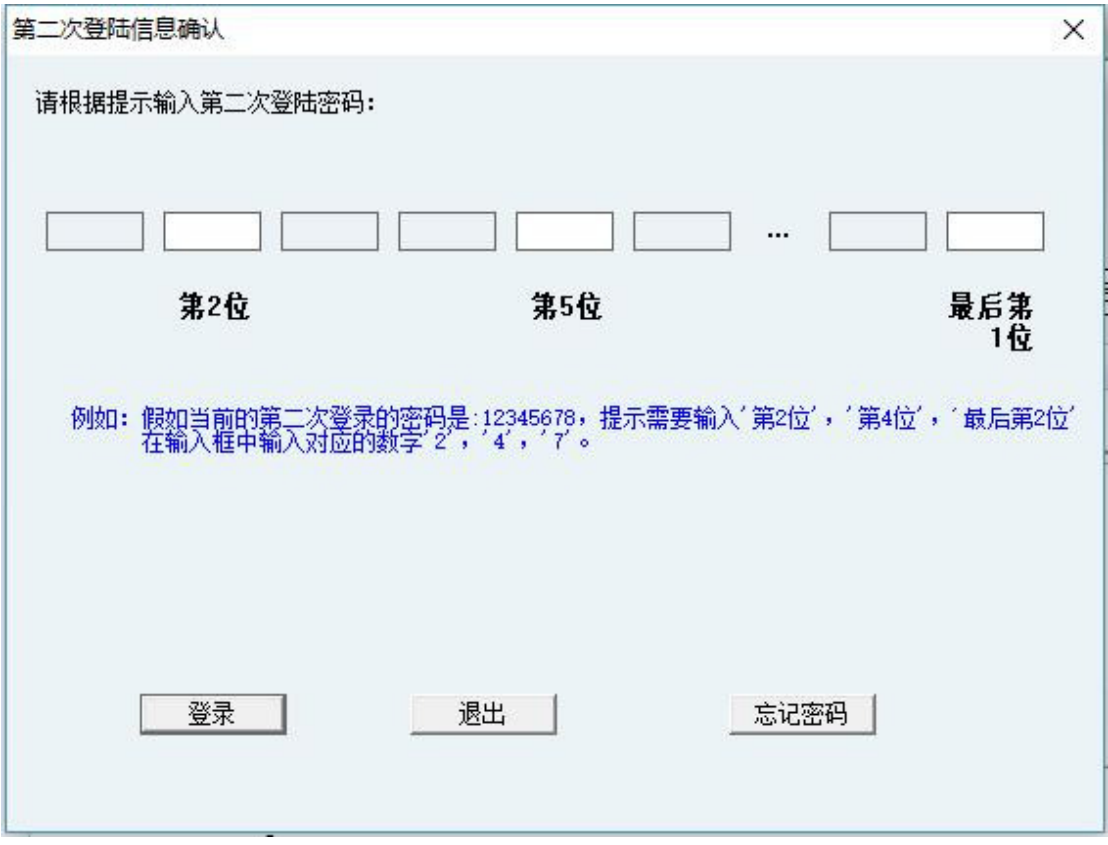

4.1.5. 若在登录二重密码接口时忘记二重密码,请点击『忘记密码』按钮,会有以 下接口。

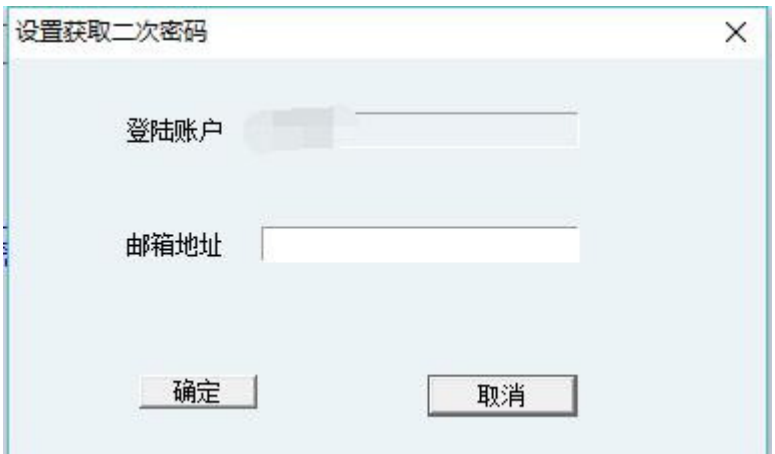

4.1.5.1. 在邮箱地址输入框中输入开户登记之邮箱地址后,按『确定』按钮。 4.1.5.2. 大概过 1 分钟左右,稍后会在电邮信箱中收到重置邮件密码。

4.1.6. 已经进入交易后,在设置中,可以修改登陆第一或二重密码,点击后会出现 以下接口。

|    |                           | <b>SACTO ALAMA</b> |            |                                      | ง. ฯงงง                                          | U.JJ       | 190.ZU            | 190.10                             | UC.CC1      | 158.IU            | 4.56K             |
|----|---------------------------|--------------------|------------|--------------------------------------|--------------------------------------------------|------------|-------------------|------------------------------------|-------------|-------------------|-------------------|
|    | 5 00016                   | 新鴻基地產              | $-0.16$    | 121.20                               | $-0.2000$                                        | 0.58       | 121.40            | 121.80                             | 121.80      | 120.70            | 171.54K           |
|    | 6 00303                   | 偉易達                | $-1.67$    | 112.00                               | $-1.9000$                                        | 0.63       | 113.90            | 113.70                             | 113.70      | 111.50            | 15.99M            |
|    | 702018                    | 瑞聲科技               | 0.58       | 104.60                               | 0.6000                                           | 0.28       | 104.00            | 104.20                             | 104.60      | 102.10            | 124.48N           |
| lä | 800001                    | 長和                 | 0.78       | 102.90                               | 0.8000                                           | 1.36       | 102.10            | 102.10                             | 103.50      | 102.10            | 406.31N           |
|    | 900026                    | 中華汽車               | $-0.97$    | 102.00                               | $-1.0000$                                        | 2.11       | 103.00            | 103.00                             | 103.00      | 102.00            | 1.02 <sub>k</sub> |
|    | 10 00522                  | ASM太平洋             | $-0.88$    | 101.40                               | $-0.9000$                                        | 0.41       | 102.30            | 102.30                             | 102.60      | 100.20            | 165.46N           |
|    | 11 02382                  | 舜宇光學科技             | $-0.05$    | 92.950                               | 用戶修改密碼                                           |            |                   |                                    |             | $\times$<br>2.400 | 212.56M           |
|    | 1200053                   | 國浩集團               | 0.66       | 91.350                               |                                                  | Ⅳ 修改用戶登入密碼 |                   |                                    |             | 1.200             | 2.01 <sub>N</sub> |
|    | 1302888                   | 渣打集團               | 2.01       | 86.300                               | 舊密碼                                              |            |                   |                                    | 密碼鍵盤        | 4.600             | 117.53M           |
|    | 14 00941                  | 中國移動               | $-0.12$    | 83.350                               | 新密碼                                              |            |                   |                                    |             | 3.200             | 560.43M           |
|    | 15 00002                  | 中電控股               | 0.06       | 82,900                               | 確定密碼                                             |            |                   |                                    |             | 2.700             | 53.77M            |
|    | 16 00005                  | 匯豐控股               | 2.55       | 78,400                               |                                                  |            | 注意:密碼長度,只包含8位的數字. |                                    |             | 6.600             | 3.4B              |
|    | 1700019                   | 太古股份公司A            | 0.00       | 77.950                               |                                                  |            |                   |                                    |             | 7.450             | 22.3M             |
|    | 1800006                   | 電能置業               | 0.19       | 77.350                               |                                                  | 確定         |                   | 取消                                 |             | 7.100             | 100.37M           |
|    | 主板<br>創業板                 | 指數<br>▲期台          | ▲窩輪        | ▲牛熊器<br>▲其                           |                                                  |            |                   |                                    |             | 线成份股              | ▲行業               |
| 田  | 冒入                        | 冒入<br>賣出           | 改撤單        | 資金股份                                 | 委托狀況                                             | 自選股        |                   | 多面體交易   3上次登錄: 2017-07-31 14:36:27 |             |                   |                   |
|    | 賣出<br>委托改量/撤量             | 貨幣<br>賬面結余:        |            | 2, 218.59                            | 可用資金:                                            | 2, 218.59  |                   | 按揭價值:                              |             |                   |                   |
| a  | 音調                        | 港元<br>- 購買力限額「     |            | 0.00                                 | 凍結資金:                                            |            | 總貨值:<br>0.00      |                                    | N/A<br>0.00 | 總盈虧:<br>總資產:      | $\overline{0}$ .  |
|    | 音音金股份                     | 證券代碼               | 證券名稱       |                                      |                                                  |            |                   |                                    |             |                   | 0.1               |
|    | 委托狀況<br>今日成交              |                    |            |                                      |                                                  | 市場         |                   | 弊種                                 | 證券數量        |                   | 回                 |
|    | 歷史成交                      |                    |            |                                      | i kasang perantiti di dina terletak di ma        |            |                   |                                    |             |                   |                   |
|    | 現金提存                      |                    |            |                                      | <b>A SECOND REPORT OF STREET</b>                 |            |                   |                                    |             |                   |                   |
|    | 图 股票往來                    |                    |            |                                      | serial as a certain change in the party          |            |                   |                                    |             |                   |                   |
| a  | 設置                        |                    |            |                                      |                                                  |            |                   |                                    |             |                   |                   |
|    | 初次登陸密碼修改                  |                    |            |                                      | <b>211 Annual Little State of Alberta Biblio</b> |            |                   |                                    |             |                   |                   |
|    | 二次登陸密碼修改<br>系统設置<br>۹     |                    |            |                                      | SA BARKARI LIBERALA KE                           |            |                   |                                    |             |                   |                   |
|    | 图 免毒聲明                    |                    |            | <u>e de carajar (kartin Piran</u> is |                                                  |            |                   |                                    |             |                   |                   |
|    | 司 恒提 27259 +279.24 55.11B |                    |            |                                      |                                                  |            |                   |                                    |             |                   |                   |
|    |                           |                    | $100 - 10$ |                                      |                                                  |            |                   |                                    |             |                   |                   |

4.1.6.1. 更改第一重密码:必须输入正确旧密码;和按着蓝色字体提示输入新的及 确定密码。

| 3 8 7 8 7                |                   | 三进程型                                                                                                    |                 | <b>SARGUL BARRU</b> | -0.00 | <b>SAUDITIE</b> |                                                    |   |      |      |                  |                       |       | 88,888 | 32,313   |              |                  |              |        | u uuuu                        |             |            | ,,,,,, | 0.00  |                    | 0.0000        |
|--------------------------|-------------------|----------------------------------------------------------------------------------------------------|-----------------|---------------------|-------|-----------------|----------------------------------------------------|---|------|------|------------------|-----------------------|-------|--------|----------|--------------|------------------|--------------|--------|-------------------------------|-------------|------------|--------|-------|--------------------|---------------|
| 1007322                  |                   | XI未来标昔                                                                                                    | 13.240          | 0.0000              | 0.00  | 13.240          |                                                    |   |      | n    |                  |                       |       | 0.00   | 0.00     | $\mathbf n$  |                  |              | 0.0000 | 0.0000                        |             |            | 0.00   | 0.00  |                    | 0.0000        |
| 11 07321                 |                   | F1华夏恒指                                                                                                    |                 | 6.9200 0.0000       | 0.00  | 6.9200          |                                                    |   |      |      |                  |                       |       | 0.00   | 0.00     | n            |                  |              | n.nnnn | 0.0000                        |             | m          | 0.00   | 0.00  |                    | 0.0000        |
| 12 07 315                |                   | F1未来东证                                                                                                    |                 | 8.1600 0.0000       |       | 0.00 8.1600     |                                                    |   |      | n    |                  |                       |       | 0.00   | 0.00     | $\bf{0}$     |                  | $\mathbf{u}$ | n.nnnn | 0.0000                        |             | n          | 0.00   | 0.00  |                    | 0.0000        |
| 13 07 31 2               | F1                | 三星恒指                                                                                                    | 5.1900          | 0.0000              |       | 0.00 5.1900     |                                                    |   |      |      |                  |                       |       | 0.00   | 0.00     | $\bf{0}$     |                  | $\mathbf{n}$ | n nann | 0.0000                        |             | m          | 0.00   | 0.00  | ٠                  | 0.0000        |
| 14 07 311                | F <sub>I</sub>    | 三星东证                                                                                                    | 9.3300          | 0.0000              | 0.00  | 9.3300          |                                                    |   |      |      |                  |                       |       | 0.00   | 0.00     | $\mathbf{n}$ |                  |              | 0.0000 | 0.0000                        |             | т          | 0.00   | 0.00  |                    | 0.0000        |
| 1507302                  |                   | F I 易方达恒指                                                                                                    |                 | 5.5200 0.0000       |       | 0.00 5.5200     | ×                                                  |   | ×    |      | 设置第二次登录密码        |                       |       |        | $\times$ | $\bf{0}$     |                  | $\mathbf{u}$ | n.nnnn | 0.0000                        |             |            | 0.00   | 0.00  |                    | 0.0000        |
| 16 07300                 |                   | F1南方恒指                                                                                                    |                 | 6.2200 0.0000       | 0.00  | 6,2200          | ٠                                                  |   | ٠    |      |                  |                       |       |        |          | $\bf{0}$     |                  | $\mathbf{u}$ | 0.0000 | 0.0000                        |             | n          | 0.00   | 0.00  |                    | 0.0000        |
| 1707288                  |                   | FL二南方国指                                                                                                    | 8.3800          | 0.0000              | 0.00  | 8,3800          |                                                    | ٠ | ٠    |      | 用户编号             |                       |       |        |          | $\mathbf{0}$ |                  |              | 0.0000 | 0.0000                        |             | m          | 0.00   | 0.00  |                    | 0.0000        |
| 18 07267                 |                   | FL二华夏国指                                                                                                    | 9,2900          | 0.0000              | 0.00  | 9.2900          | ٠                                                  |   | -    |      | 新密码              |                       |       |        |          | $\bf{0}$     |                  | $\mathbf{u}$ | n.nnnn | 0.0000                        |             | m          | 0.00   | 0.00  |                    | 0.0000        |
| 1907261                  |                   | FL二华夏纳一i                                                                                                    |                 | 22.350 0.0000       | 0.00  | 22,350          |                                                    |   | ٠    |      |                  |                       |       |        |          | $\bf{0}$     |                  | $\mathbf{a}$ | n nnnn | 0.0000                        |             | m          | 0.00   | 0.00  |                    | 0.0000        |
| 20 07255                 |                   | FL二 三星东                                                                                                    | 17,080          | 0.0000              | 0.00  | 17.080          |                                                    |   |      |      | 确定密码             |                       |       |        |          | $\bf{0}$     |                  |              | n nnnn | 0.0000                        |             |            | 0.00   | 0.00  |                    | 0.0000        |
| 21 07250                 |                   | FL二 三里韩                                                                                                    | 19.440          | 0.0000              | 0.00  | 19,440          |                                                    |   |      |      |                  |                       |       |        |          | $\mathbf{n}$ |                  |              | 0.0000 | 0.0000                        |             | т          | 0.00   | 0.00. |                    | 0.0000        |
| 22 87231                 |                   | FL二未来恒指                                                                                                    |                 | 19,520 0.0000       | 0.00  | 19,520          | a.                                                 |   | n a  |      | 注意:密码长度,只包含8位的数字 |                       |       |        |          | $\bf{0}$     |                  |              | n nnnn | 0.0000                        | $\mathbf n$ | n          | 0.00   | 0.00  |                    | 0.0000        |
| 23 07230                 |                   | FL二未来国指                                                                                                    |                 | 17.440 0.0000       | 0.00  | 17,440          |                                                    |   |      |      | 确定               |                       |       | 取消     |          | $\theta$     |                  |              | 0.0000 | 0.0000                        |             |            | 0.00   | 0.00  |                    | 0.0000        |
| 2407228                  |                   | FL二 三果国:                                                                                                    | 6.9900          | 0.0000              | 0.00  | 6.9900          |                                                    |   |      |      |                  |                       |       |        |          | $\mathbf{0}$ |                  | $\mathbf{n}$ | 0.0000 | 0.0000                        |             | т          | 0.00   | 0.00  | ٠                  | 0.0000        |
|                          |                   |                                                                                                    |                 |                     |       |                 |                                                    |   |      |      |                  |                       |       |        |          |              |                  |              |        |                               |             |            |        |       |                    |               |
| 主板                       | <b>COLLECTION</b> | <b><i><u>Part of the Community Community Community</u></i></b><br>指数 ▲相统 ▲常轮 ▲牛熊证 ▲共他 ▲自选股 ▲4股 ▲冲进通 ▲宗进通 ▲都念 ▲指数成份: |                 |                     |       |                 |                                                    |   |      |      |                  |                       |       |        |          |              |                  |              |        |                               |             |            |        |       |                    |               |
|                          |                   | 天入<br>卖出                                                                                                    |                 |                     |       |                 | 改重单 英全原份 委托状况 自选服 多富体交易 同上次登录: 2017-07-24 17:39:26 |   |      |      |                  |                       |       |        |          |              |                  |              |        | Fovered by TelevTrend Eunsen. |             | 用户管理       |        |       |                    |               |
| 恐                        |                   | 货币                                                                                                    |                 | 50.000.000.00       |       |                 |                                                    |   |      |      |                  |                       | R / K |        |          |              |                  |              |        |                               |             |            |        |       |                    | ■ 砂定 帮助 最大化 退 |
| 更托改单/聚单                  |                   | 港元                                                                                                    | 修道结余<br>• 购买力限额 | 0,00                |       |                 | 可用资金: 49.847.977.82 特易价值:                          |   | 8/4  | 总盈亏: | 0.00             | 贷款限额:<br>潜服行情涵迟15分钟以上 |       |        |          |              |                  |              |        |                               |             |            |        |       |                    |               |
| 宣道<br>图 资金限份             |                   |                                                                                                    |                 |                     | 冻结资金  | 162.022.18      | 总统值                                                |   | 0.00 | 总资产: | 0.00             |                       |       |        |          |              |                  |              |        |                               |             |            |        |       |                    |               |
| 图 委托状况                   |                   | 证券代码                                                                                                    | 证券名称            |                     |       | 市场              | 币种                                                 |   | 证券数量 |      | 可卖数量             |                       | 令买    |        | 平均成本价    |              | <b>WiRt5分钟价格</b> |              |        | SHRI5分钟市值                     |             | 延迟15分钟浮动器号 |        |       | 延迟16分钟盈亏比例(%)   18 | 刷新            |
| ■ 今日成交                   |                   |                                                                                                    |                 |                     |       |                 |                                                    |   |      |      |                  |                       |       |        |          |              |                  |              |        |                               |             |            |        |       |                    | 弘             |
| 图 历史成交<br>■ 现金提存         |                   |                                                                                                    |                 |                     |       |                 |                                                    |   |      |      |                  |                       |       |        |          |              |                  |              |        |                               |             |            |        |       |                    | 实出            |
| 图 脱离往来                   |                   |                                                                                                    |                 |                     |       |                 |                                                    |   |      |      |                  |                       |       |        |          |              |                  |              |        |                               |             |            |        |       |                    |               |
| 设置                       |                   |                                                                                                    |                 |                     |       |                 |                                                    |   |      |      |                  |                       |       |        |          |              |                  |              |        |                               |             |            |        |       |                    |               |
| ■ 初次登陆密码修改<br>■ 二次登陆志码修改 |                   |                                                                                                    |                 |                     |       |                 |                                                    |   |      |      |                  |                       |       |        |          |              |                  |              |        |                               |             |            |        |       |                    |               |
| <b>P</b> SHEWN           |                   |                                                                                                    |                 |                     |       |                 |                                                    |   |      |      |                  |                       |       |        |          |              |                  |              |        |                               |             |            |        |       |                    |               |
| ■ 免离声明                   |                   |                                                                                                    |                 |                     |       |                 |                                                    |   |      |      |                  |                       |       |        |          |              |                  |              |        |                               |             |            |        |       |                    |               |
|                          |                   |                                                                                                    |                 |                     |       |                 |                                                    |   |      |      |                  |                       |       |        |          |              |                  |              |        |                               |             |            |        |       |                    |               |

4.1.6.2. 更改第二重密码:按着蓝色字体提示输入新的及确定密码。

4.1.7. 修改密码成功后,会收到一或二重密码修改成功的提示框,并将强制退出交 易,回到交易登陆接口。

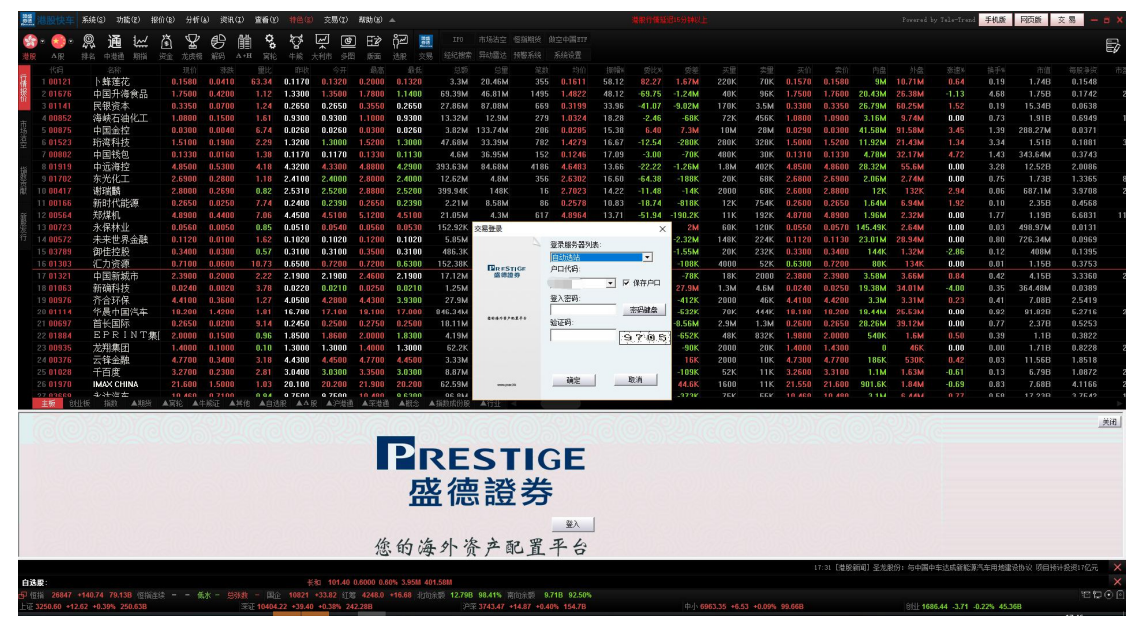

# 4.2. 智能手机软件

### 4.2.1. 启动盛德证券交易宝

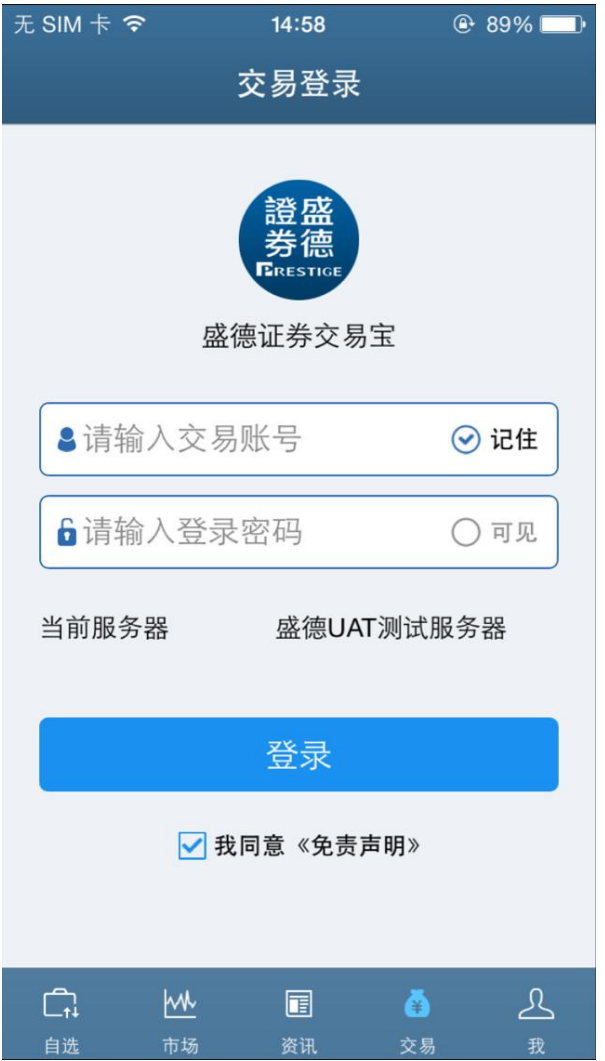

4.2.2. 若初次登录,会自动弹出设置二次登录密码接口

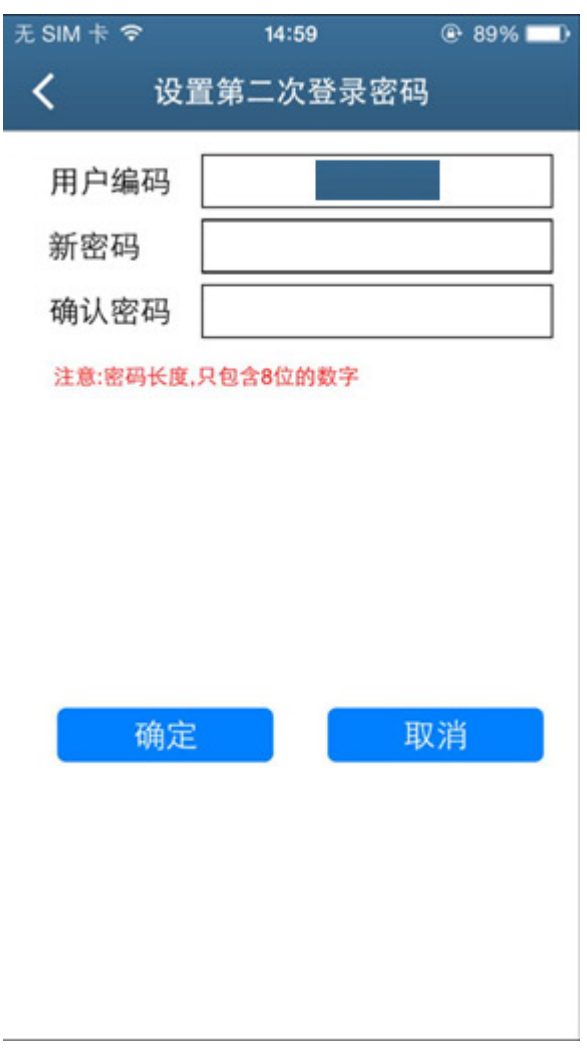

4.2.3. 若设置二重密码成功,回到登录开始接口(4.2.1),若失败会提示错误信息

4.2.4. 当客户输入账号、第一次登录密码成功后,若已经有二次登录密码,接口将 弹出,供输入二次登录密码进行验证。

 $\overline{\phantom{a}}$ 

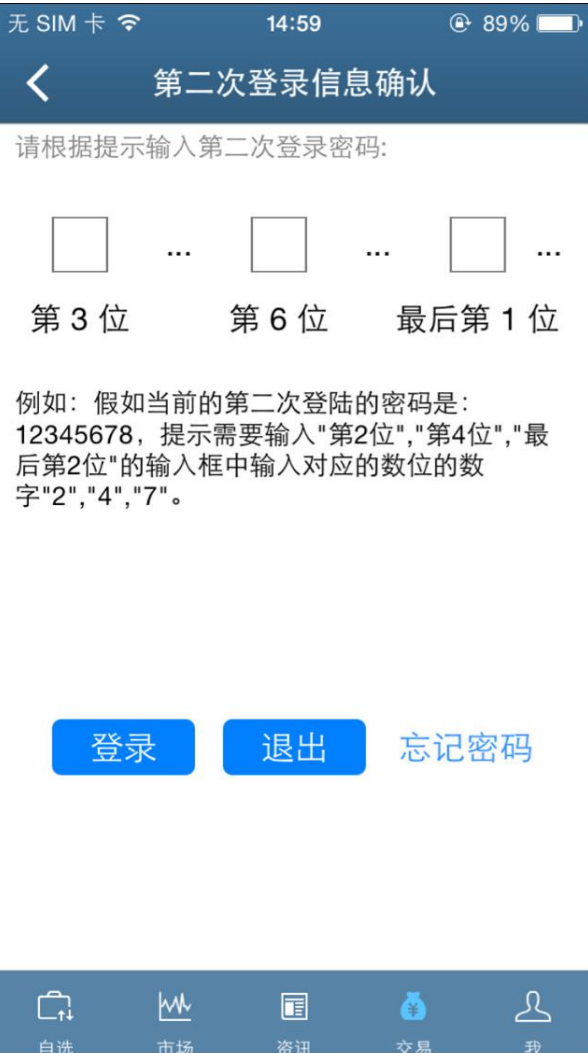

4.2.5. 若在登录二重密码接口时忘记二重密码,请点击『忘记密码』按钮,会有以 下接口。

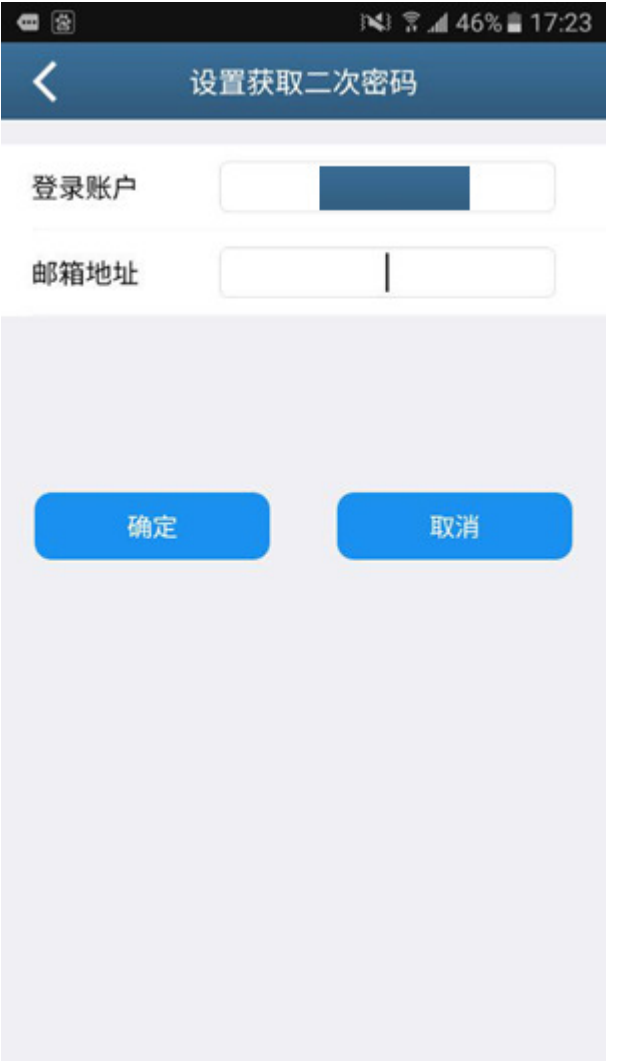

4.2.5.1. 在邮箱地址输入框中输入开户登记之邮箱地址后, 按『确定』按钮。 4.2.5.2. 大概过 1 分钟左右,在电邮信箱中稍后会收到重置邮件密码。

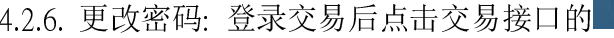

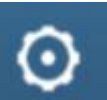

4.2.6. 更改密码: 登录交易后点击交易接口的 按钮(见图的箭头所指)。

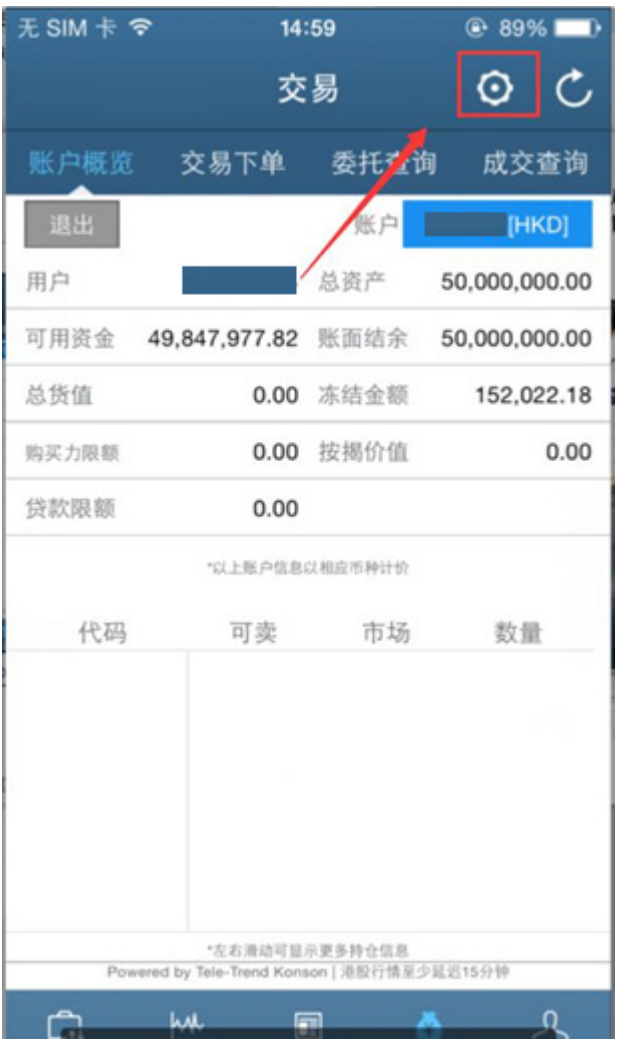

及在弹出的交易画面选择 『密码修改』 或 『设置二次登录密码』。

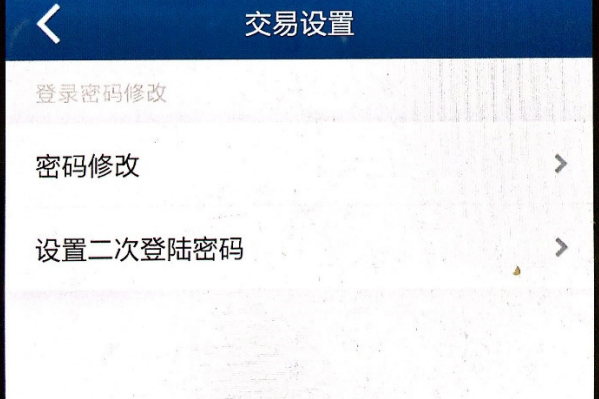

4.2.6.1. 弹出『登录密码修改』接口;必须输入正确旧密码;和按着蓝色字体提示 输入新的及确定密码。

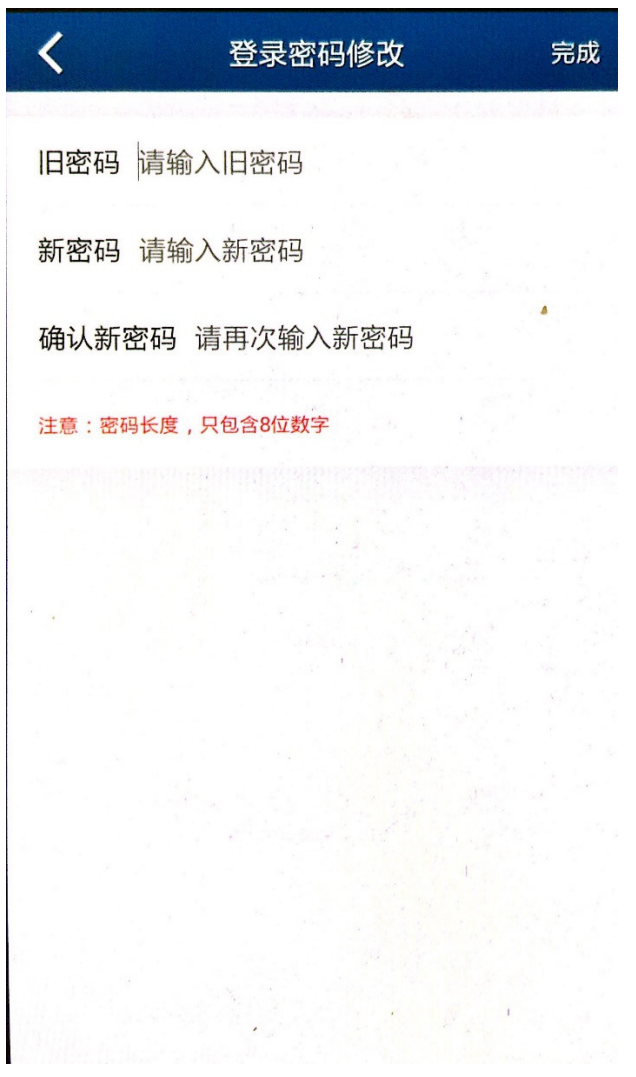

4.2.6.2. 弹出『设置二次登录密码』界面;按着蓝色字体提示输入新的及确定密 码。

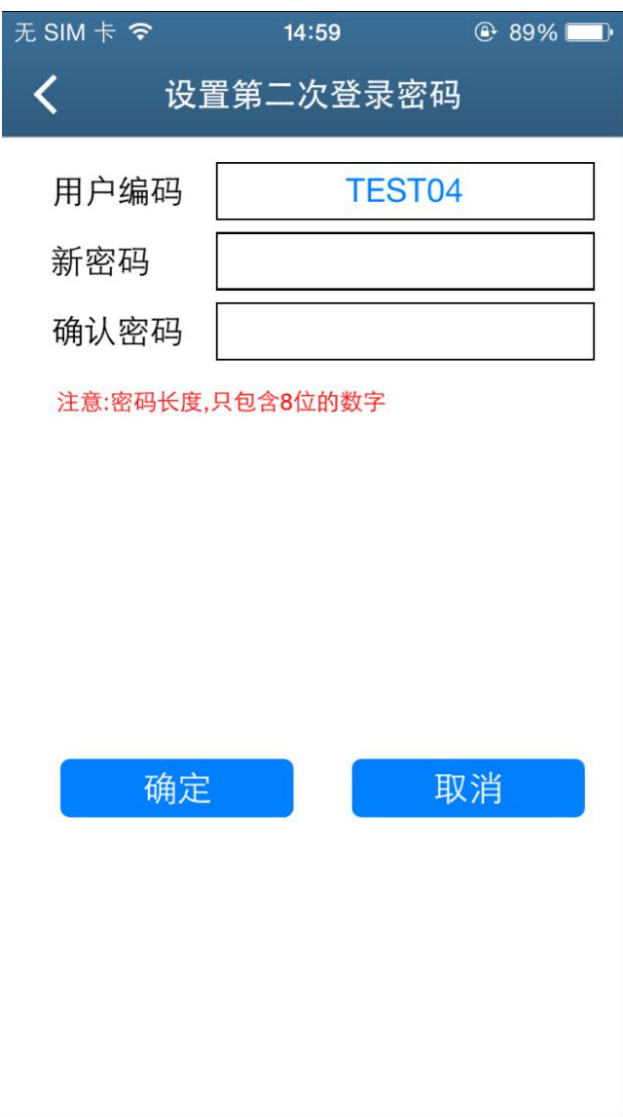

4.2.7. 设置中修改密码成功后,会收到一或二重密码修改成功的提示框,会强制退 出交易,回到交易登陆接口(4.2.1)。

# 4.3 网页版交易系统2.0

4.3.1. 使用第一重密码登录网页版交易系统。

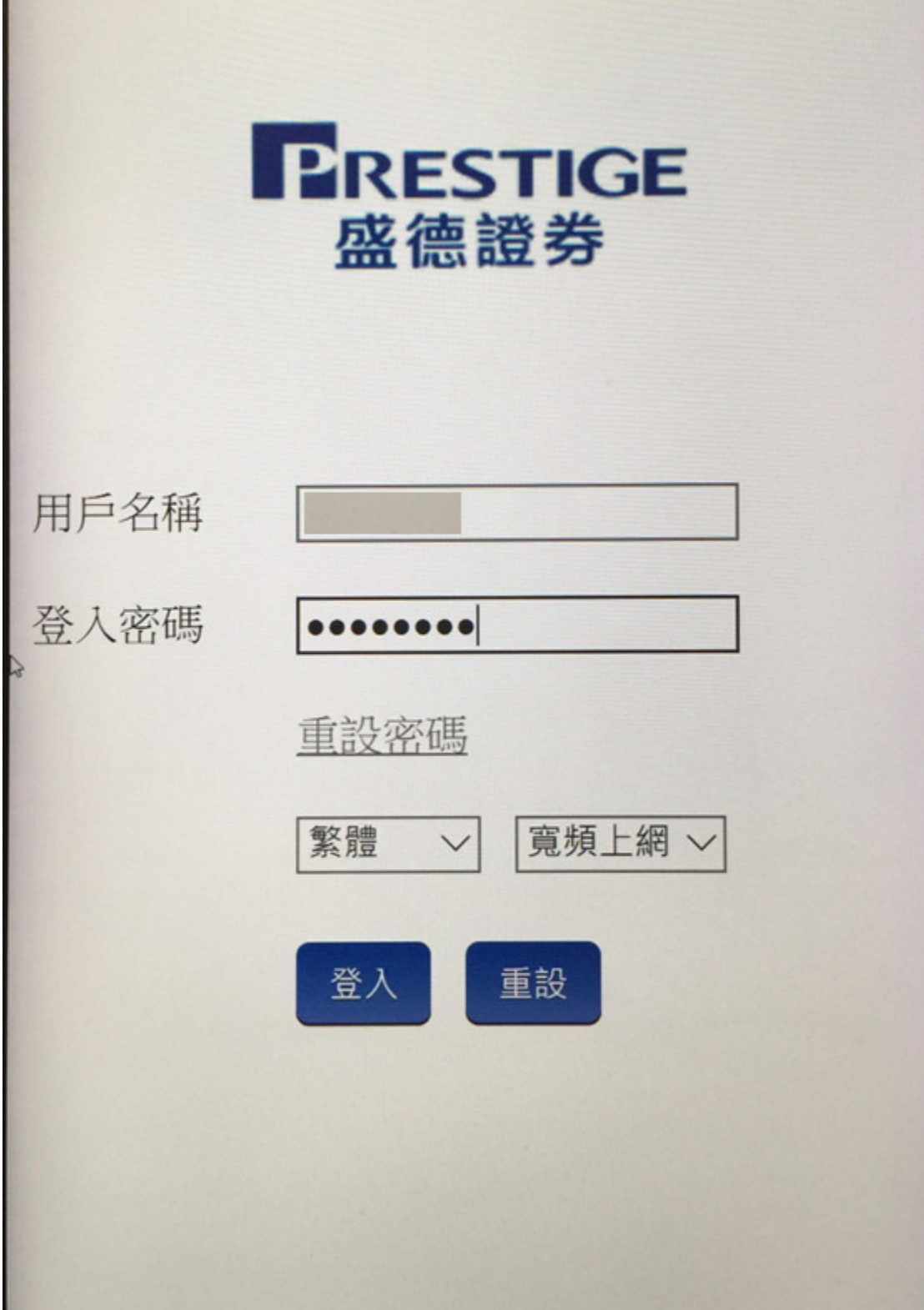

4.3.2. 当首次登入时,要设置第二个密码,请输入『新第二密码』并输入『重新 输入第二密码』。客户端也可以按"我暂不设定第二密码"跳过第二个密码设置 过程。

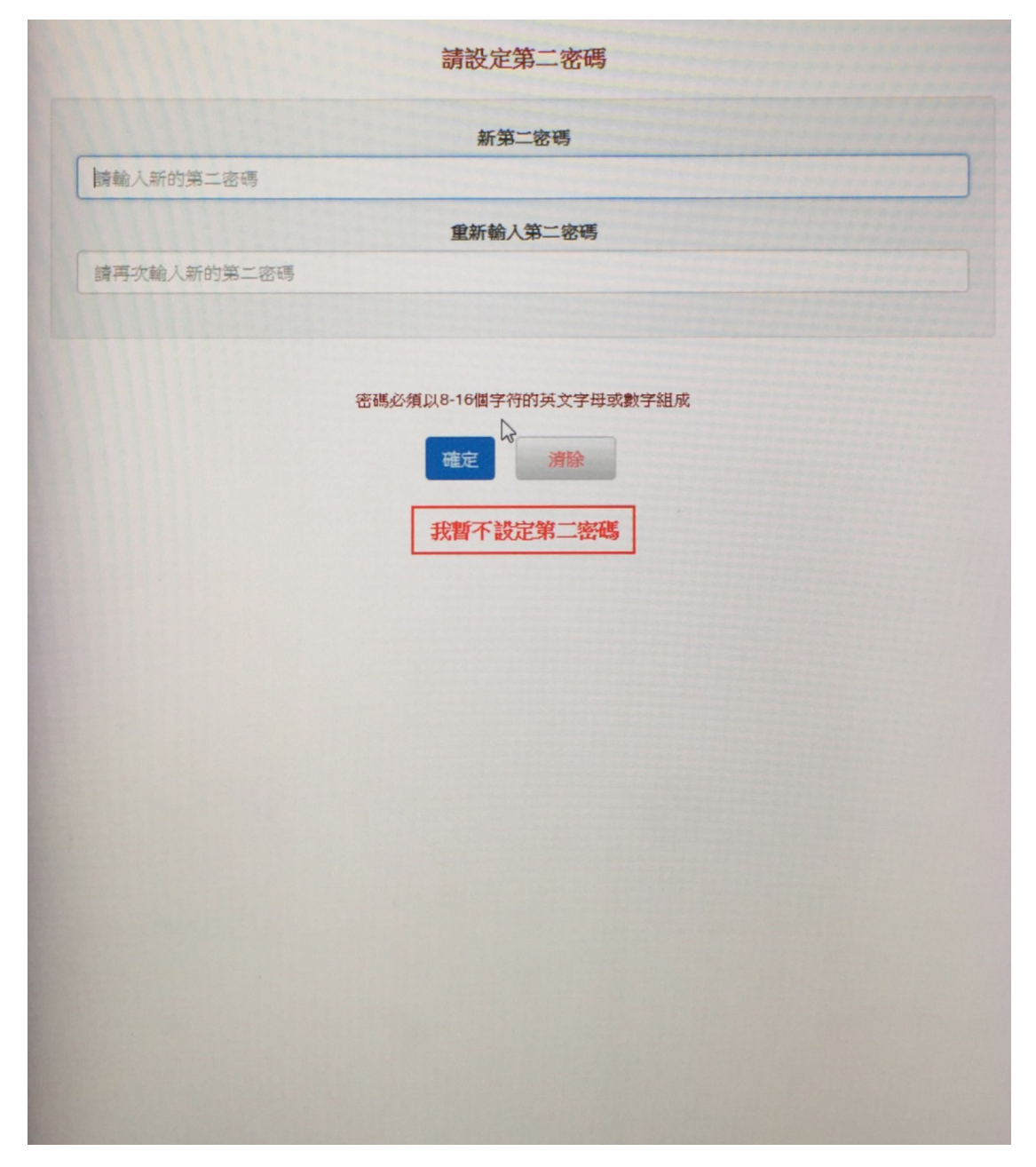

4.3.3. 当第二个密码完成设置,客户端就需要根据提示使用第二个密码进行登 录。

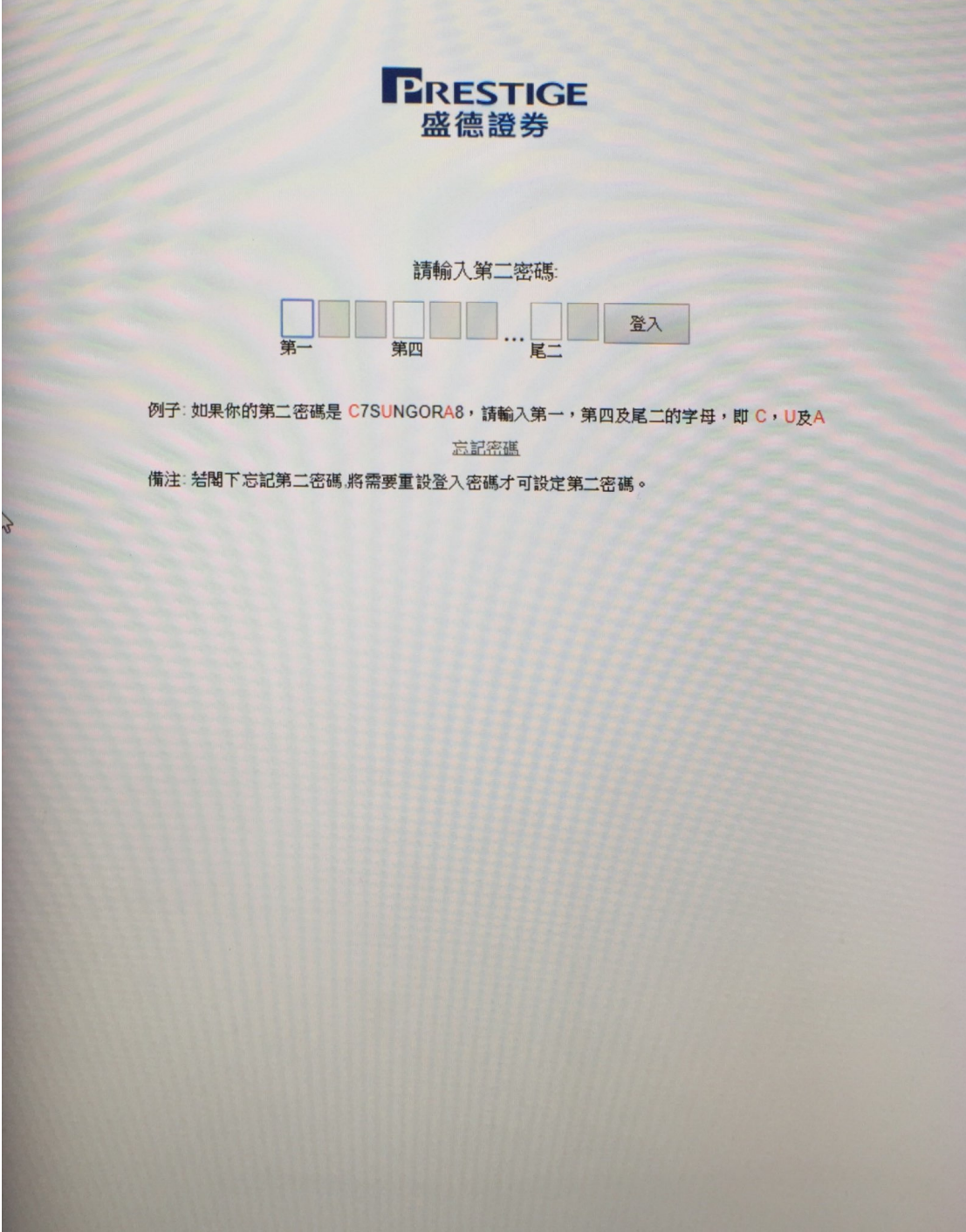

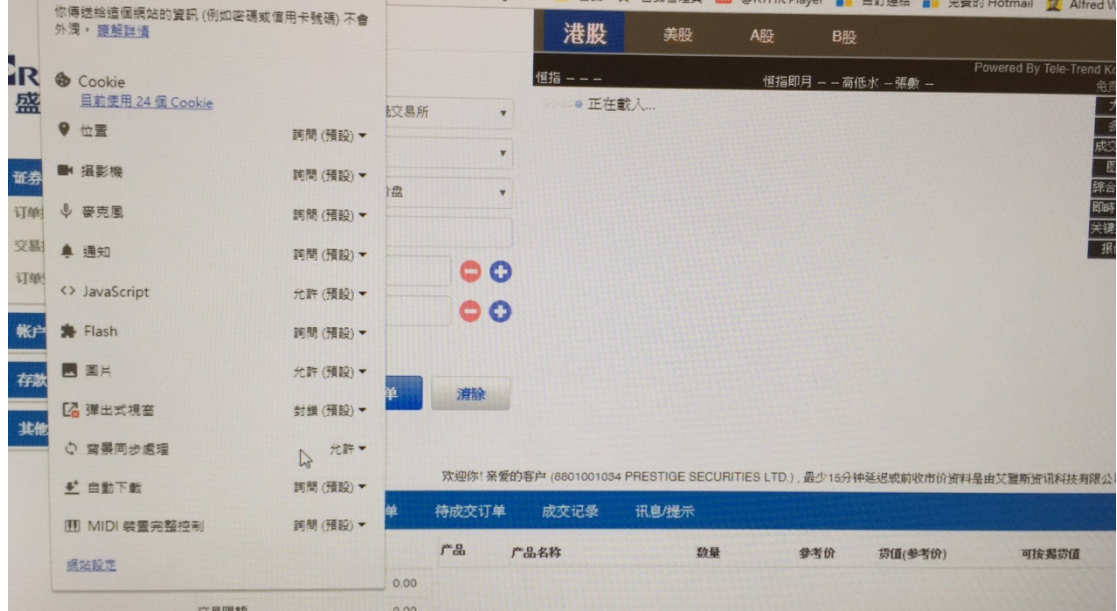

4.3.4. 若在 Google Chrome 开启网页交易系统时,不能显示『实时报价』。

4.3.4.1. 请在网址左方, 单按『安全』。

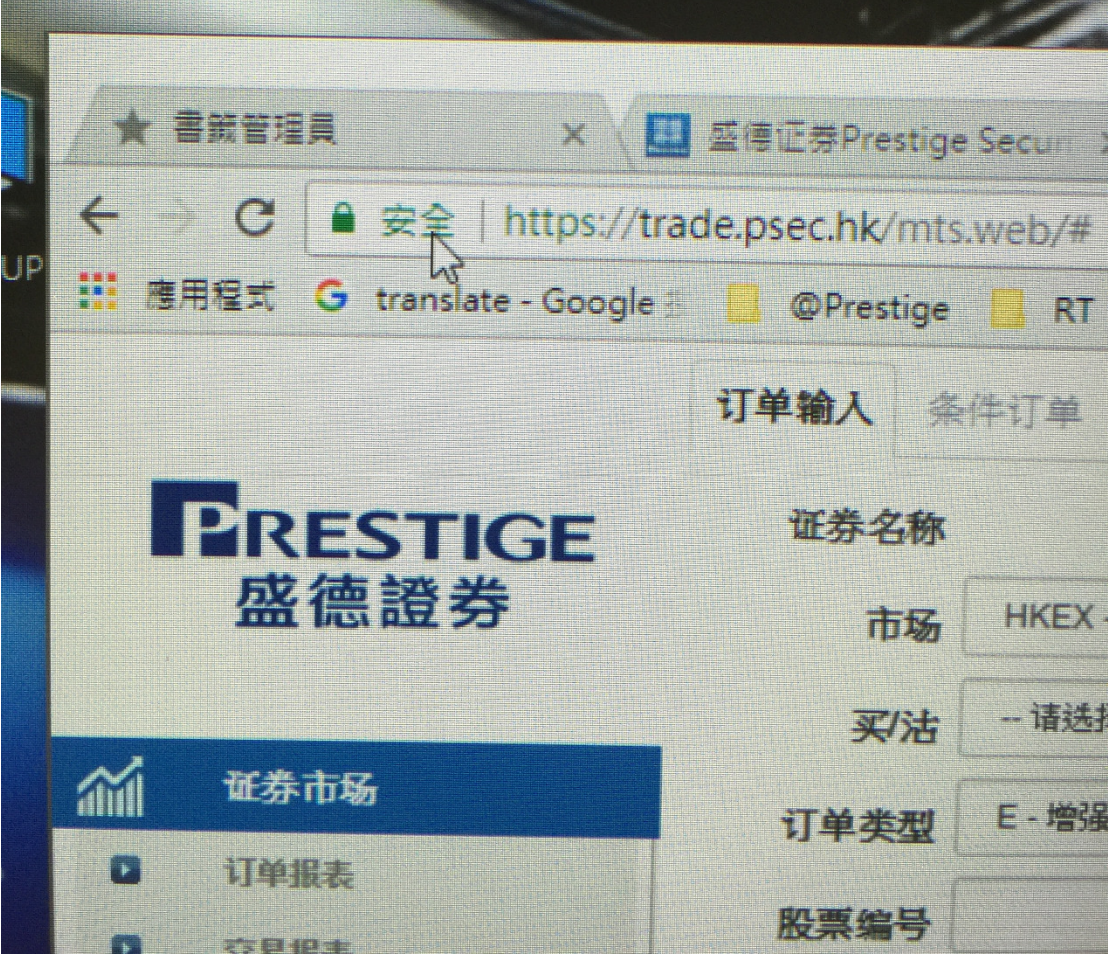

4.3.4.2. 出现安全联机后,更新其中的『Flash』及『背景同步处理』为允许。

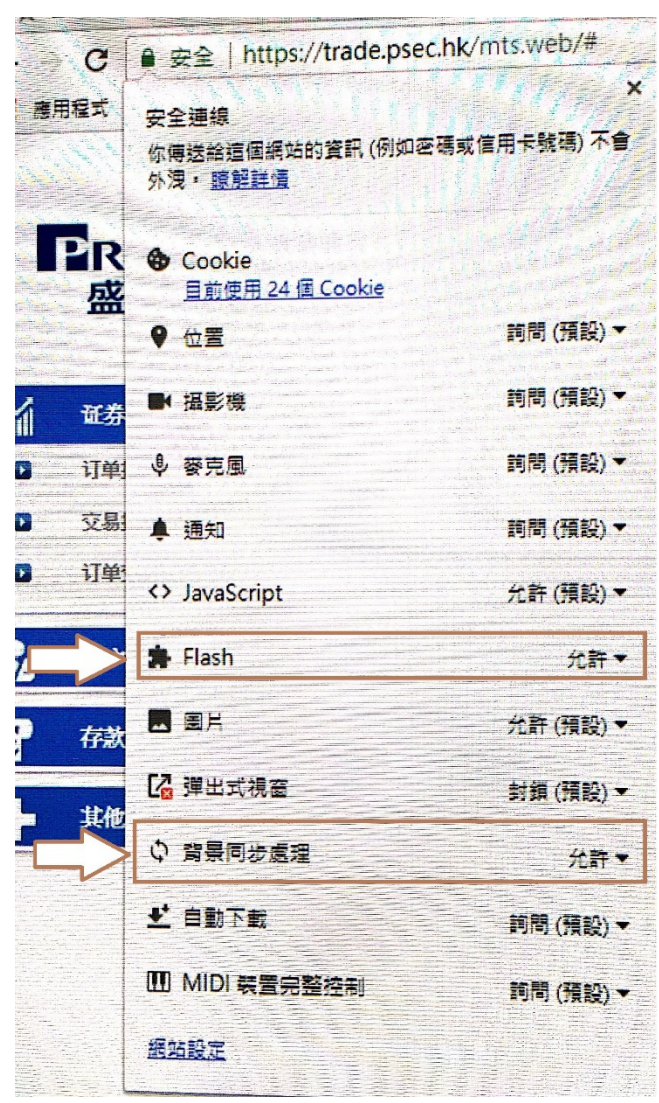

4.3.4.3. 将 Google Chrome 重新开启后,再重新登录即可成功显示。